### **Rozwój i doskonalenie kształcenia na Politechnice Poznańskiej w zakresie technologii informatycznych i ich zastosowań w przemyśle** TECH-INFO

**Biuro projektu: ul. DS-3 Kórnicka 5, biuro 18, 61-138 Poznań**

**tel. 61-6475868, fax. 61-6475869, email: tech-info@put.poznan.pl, www.cs.put.poznan.pl/zamawiane**

# **PROPOZYCJA PROJEKTU STUDENCKIEGO OP-2012-013**

### **Zgłoszenie:**

Zgłoszenie do projektu proszę dostarczyć do pokoju L.2.7.8 BTiCW Politechniki Poznańskiej, lub zeskanować i przesłać na adres: [Miroslaw.Ochodek@cs.put.poznan.pl](mailto:Miroslaw.Ochodek@cs.put.poznan.pl)

Pytania merytoryczne można też kierować na adres: marcin.kliks@stxnext.pl

Informacje o projekcie:

**Tytuł projektu:** Rozpoznawanie gestów wykonywanych telefonem.

**Cel projektu:** Napisanie oprogramowania pozwalającego zmienić smartphone w pilota – czyli zdalny kontroler wykonujący (za pomocą szerokiej palety gestów) zdefniowane akcje na sparowanym komputerze. Komunikacja będzie odbywała się w poprzez sieć, a po stronie "odbiornika" będzie odbywać się dekodowanie rozkazów.

Zakres projektu:

Oprogramowanie powinno składać się z następujących części:

- 1. Prosta aplikacja dla systemu android (w języku Java) mająca na celu jedynie rejestrację danych (bez ich interpretacji) i wysyłanie danych na odpowiedni adres.
- 2. Serwer odbierający dane przesłane z telefonu (w języku Python)
- 3. Biblioteka interpretująca dane (w języku Python)

#### **Przykład użycia:**

- 1. Użytkownik instaluje i uruchamia aplikację na telefonie z androidem.
- 2. Użytkownik skanuje kod QR.
- 3. Aplikacja pobiera z kodu dane potrzebne do połączenia (IP, port, token).

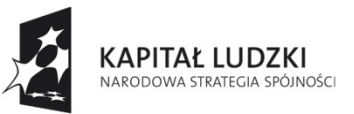

**EUROPE ISKI** FUNDUSZ SPOŁECZNY

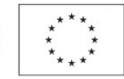

## **Rozwój i doskonalenie kształcenia na Politechnice Poznańskiej w zakresie technologii informatycznych i ich zastosowań w przemyśle** TECH-INFO

#### **Biuro projektu: ul. DS-3 Kórnicka 5, biuro 18, 61-138 Poznań**

**tel. 61-6475868, fax. 61-6475869, email: tech-info@put.poznan.pl, www.cs.put.poznan.pl/zamawiane**

- 4. Po prawidłowym połączeniu (sparowanie) wszystkie możliwe parametry możliwe do zarejestrowania przez telefon (np. dane z akcelerometru, magnetometru, czujnika światła, ekranu dotykowego) są w krótkich odstępach czasu wysyłane na serwer.
- 5. Użytkownik wykonuje gest (np. potrząsanie telefonem) w trakcie gestu trwającego 1 sekundę dane są wysyłane 10 razy.
- 6. W tym czasie na serwerze następuje zbieranie danych z ostatnich sekund i próba interpretacji.
- 7. Po zinterpretowaniu gestu serwer symuluje wciśnięcie skrótu klawiszowego (np. Ctrl+F4).

Przykładowe gesty i możliwe akcje:

- 1. przechylenie telefonu w lewo poprzednia zakładka w przeglądarce (Ctrl+PageUp)
- 2. przechylenie telefonu w prawo następna zakładka w przeglądarce (Ctrl+PageDown)
- 3. gest "szczypania" (ang. pinch) na ekranie dotykowym powiększenie (Ctrl++)
- 4. gest "rozsuwania" (ang. spread) na ekranie dotykowym pomniejszenie (Ctrl+-)
- 5. podniesienie telefonu w górę przesunięcie w górę strony w przeglądarce (PageUp)
- 6. podniesienie telefonu w dół przesunięcie w górę strony w przeglądarce (PageDown)
- 7. schowanie telefonu do kieszeni (np. sensor światła otoczenia) rozłączenie z serwerem
- 8. potrząśnięcie telefonem zamknięcie zakładki (Ctrl+F4)
- 9. dwukrotne "pacnięcie" (ang. double tap) otwarcie nowej zakładki w przeglądarce (Ctrl+t) oraz otwarcie klawiatury ekranowej w telefonie
- 10. klawisze wpisywanie na klawiaturze kranowej wpisywanie adresu w przeglądarce
- 11. obrócenie telefonu wokół własnej osi przeładowanie strony w przeglądarce (F5)

Istotne ograniczenia:

Dla uproszczenia zagadnienia przyjąć można następujące założenia:

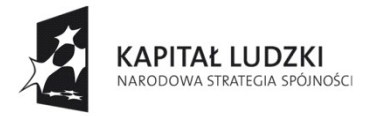

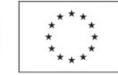

## **Rozwój i doskonalenie kształcenia na Politechnice Poznańskiej w zakresie technologii informatycznych i ich zastosowań w przemyśle** TECH-INFO

**Biuro projektu: ul. DS-3 Kórnicka 5, biuro 18, 61-138 Poznań**

#### **tel. 61-6475868, fax. 61-6475869, email: tech-info@put.poznan.pl, www.cs.put.poznan.pl/zamawiane**

- 1. Wspierane telefony z systemem Android 2.1+
- 2. Serwer uruchomiony na systemie Linux wraz ze środowiskiem grafcznym
- 3. Symulacja skrótów klawiszowych poprzez gotowe oprogramowanie (np. xdotools)

Umiejętności i wiedza wymagane od uczestników projektu:

- Znajomość języka Python
- Podstawowa znajomość języka Java

Umiejętności praktyczne oraz wiedza jakie zdobędzie uczestnik projektu w trakcie jego realizacji:

- Umiejętność programowania w językach Python i/lub Java
- Poznanie środowiska Android od strony developera
- Poznanie algorytmów rozpoznawania interakcji z urządzeniem (gesty i inne)

Zapewnienie zasobów związanych z realizacją projektu (niepotrzebne skreślić):

- zapewnienie stanowisk pracy dla studentów przez zleceniodawcę: tak / nie,
- zapewnienie licencji na oprogramowanie niezbędne do realizacji projektu: tak / nie, jeśli wybrano *tak* to jakie:

Oprogramowanie typu Open Source - nie wymaga dodatkowych licencji.

…...................................................................................................................................

• zapewnienie sprzętu niezbędnego do realizacji projektu: tak / nie, jeśli wybrano *tak* to jakiego:

Studentom zostanie udostępnione urządzenia z systemem Android pozwalające na testowanie i rozwój rozwiązania

Zapewniamy dostęp do kolekcji książek tematycznych Python oraz konsultacji z ekspertami.

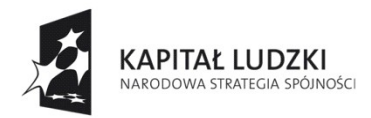

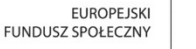

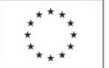